# Package 'SimTimeVar'

September 30, 2017

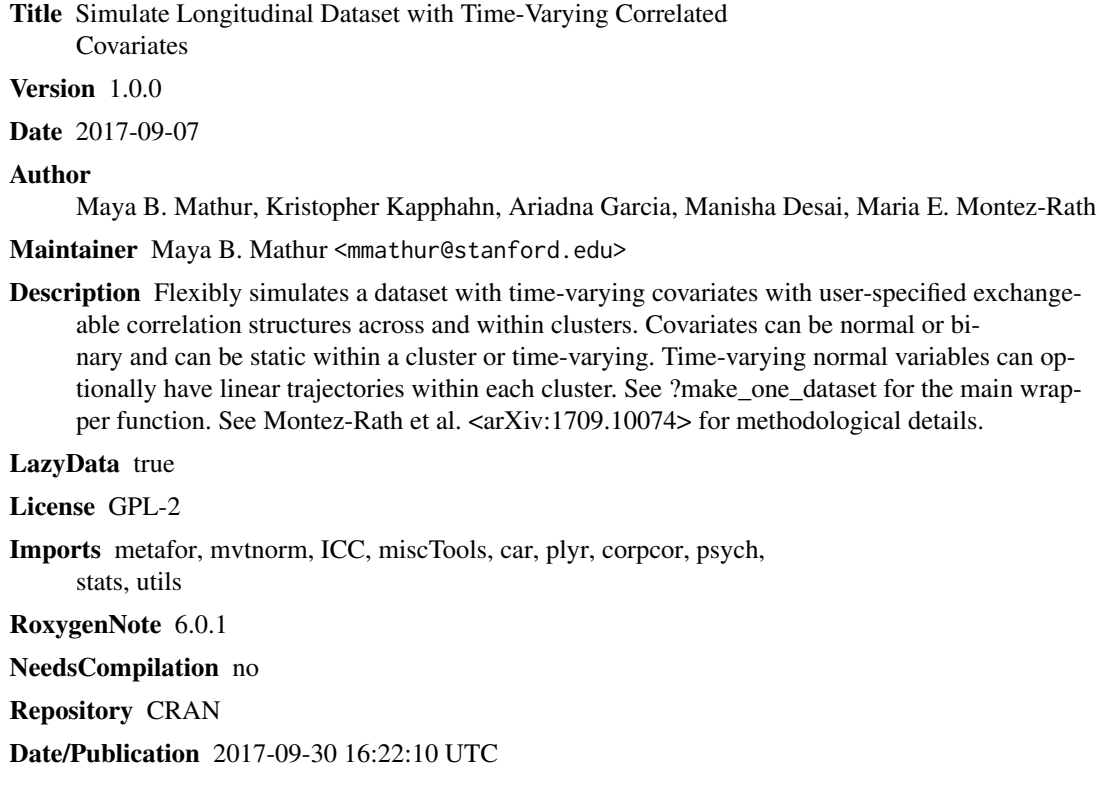

# R topics documented:

Type Package

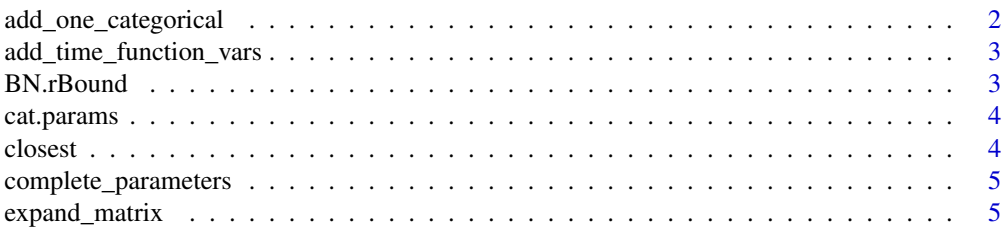

# <span id="page-1-0"></span>2 add\_one\_categorical

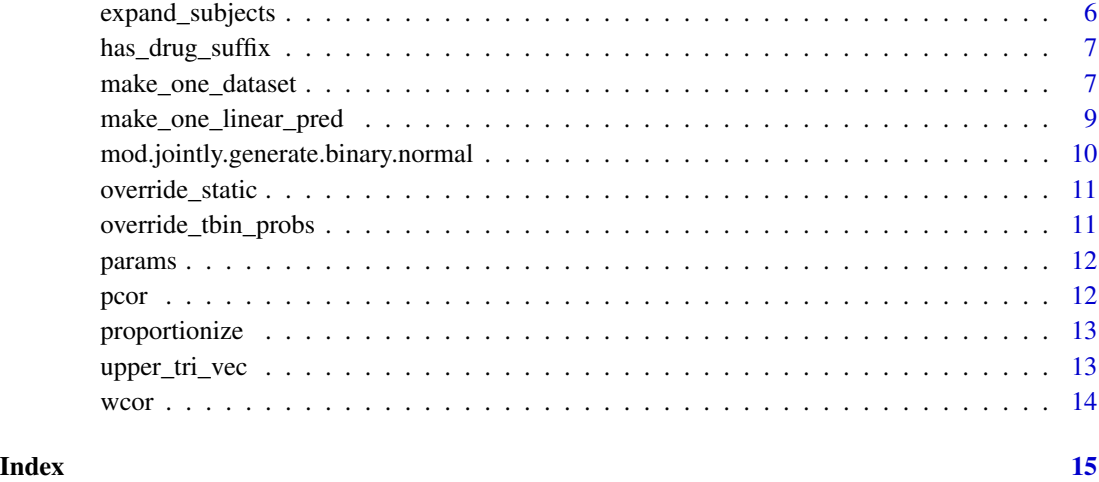

add\_one\_categorical *Generate linear predictor from logistic model*

# Description

An internal function not intended for the user. Given a dataset and multinomial regression parameters, generates a categorical variable and adds it to the dataset.

### Usage

add\_one\_categorical(.d, n, obs, cat.parameters)

# Arguments

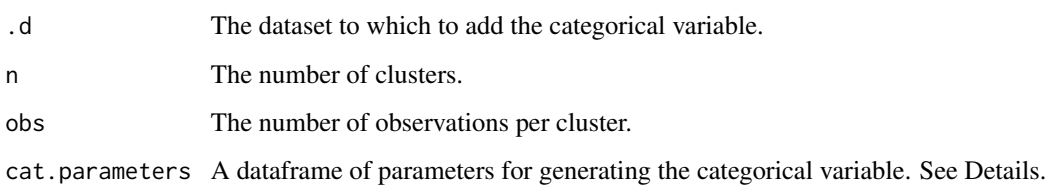

# Examples

```
# mini dataset with 3 observations per person
data = data.frame( male = rep( rbinom(n=10, size=1, prob=0.5), each=3 ) )
add_one_categorical( data, 10, 3, cat.params)
```
<span id="page-2-0"></span>add\_time\_function\_vars

#### *Creates linear time-function variables*

# Description

Given variable-specific slopes and intercepts for a cluster, creates continuous variables that increase or decrease linearly in time (with normal error with standard deviation error.SD) and adds them to the dataframe.

#### Usage

add\_time\_function\_vars(d4, obs, parameters)

#### **Arguments**

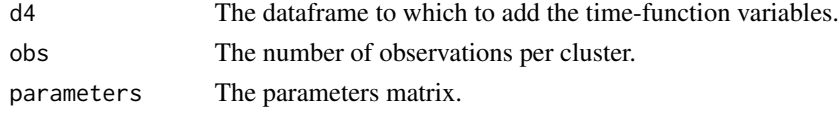

# Details

See make\_one\_dataset for additional information.

BN.rBound *Maximum correlation between binary and normal random variables*

### Description

Given parameter p for a Bernoulli random variable, returns its maximum possible correlation with an arbitrary normal random variable. Used to adjust correlation matrices whose entries are not theoretically possible.

#### Usage

BN.rBound(p)

#### Arguments

p Parameter of Bernoulli random variable.

#### Examples

```
# find the largest possible correlation between a normal
# variable and a binary with parameter 0.1
BN.rBound(0.1)
```
<span id="page-3-0"></span>

# Description

An example of how to set up the categorical variable parameters dataframe.

#### Usage

cat.params

# Format

An object of class data. frame with 5 rows and 3 columns.

closest *Return closest value*

### Description

An internal function not intended for the user. Given a number x and vector of permitted values, returns the closest permitted value to x (in absolute value).

#### Usage

closest(x, candidates)

# Arguments

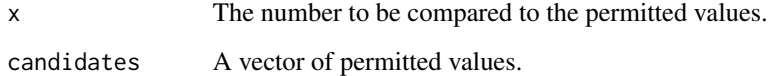

#### Examples

closest( $x = 5$ , candidates =  $c(-3, 8, 25)$ )

<span id="page-4-0"></span>complete\_parameters *Fill in partially incomplete parameters matrix*

#### Description

Fills in "strategic" NA values in a user-provided parameters matrix by (1) calculating SDs for proportions using the binomial distribution; (2) calculating variances based on SDs; and (3) setting within-cluster variances to 1/3 of the across-cluster variances (if not already specified).

# Usage

```
complete_parameters(parameters, n)
```
#### Arguments

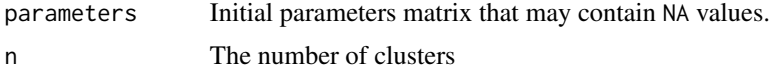

#### Details

For binary variables, uses binomial distribution to compute across-cluster standard deviation of proportion. Where there are missing values, fills in variances given standard deviations and viceversa. Where there are missing values in within.var, fills these in by defaulting to 1/3 of the corresponding across-cluster variance.

#### Examples

```
complete_parameters(params, n=10)
```
expand\_matrix *Longitudinally expand a matrix of single observations by cluster*

#### Description

An internal function not intended for the user. Given a matrix of single observations for a cluster, repeats each cluster's entry in each .obs times.

## Usage

```
expand_matrix(.matrix, .obs)
```
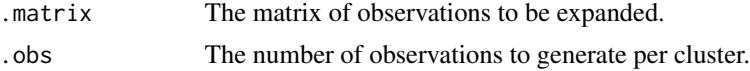

#### Examples

```
mat = matrix( seq(1:10), nrow=2, byrow=FALSE)
expand_matrix(mat, 4)
```
expand\_subjects *Longitudinally expand a cluster*

#### **Description**

An internal function not intended for the user. Given a matrix of cluster means for each variable to be simulated, "expands" them into time-varying observations.

#### Usage

expand\_subjects(mus3, n.OtherNorms, n.OtherBins, n.TBins, wcor, obs, parameters, zero =  $1e-04$ )

#### Arguments

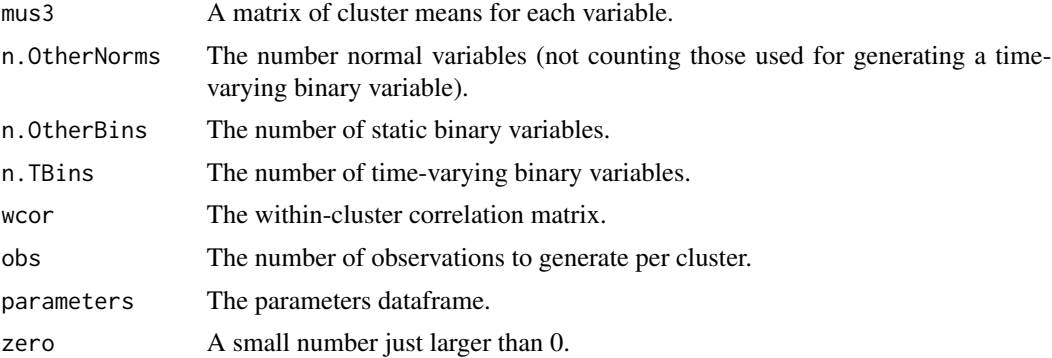

#### Examples

# subject means matrix (normally would be created internally within make\_one\_dataset) mus3 = structure(c(1, 0, 1, 0, 0, 0, 1, 1, 1, 1, 1e-04, 1e-04, 0.886306145591761, 1e-04, 1e-04, 1e-04, 1e-04, 0.875187001140343, 0.835990583043838, 1e-04, 1e-04, 1e-04, 1e-04, 1e-04, 1e-04, 1e-04, 1e-04, 1e-04, 1e-04, 1e-04, 69.7139993804559, 61.3137637852213, 68.3375516615242, 57.7893277997516, 66.3744152975352, 63.7829561873355, 66.3864252981679, 68.8513253460358, 67.4120718557, 67.8332265185068, 192.366192293195, 128.048983102048, 171.550401133259, 120.348392753954, 158.840864356998, 170.13484760994, 113.512220330821, 162.715528382999, 138.476877345895, 159.841096973242, 115.026417822477, 109.527137142158, 117.087914485084, 121.153861460319, 109.95973584141, 122.96960673409, 90.5100006255084, 107.523229006601, 108.971677388246, 115.641818648526, -4.33184270434101, -5.45143483618415, -2.56331188314257, -1.38204452333064, -1.61744564863871, 1.83911233741448, 2.0488338883998, -0.237095062415858, -5.47497506857878, -3.53078955238741), .Dim = c(10L, 7L))

<span id="page-5-0"></span>

```
expand_subjects( mus3 = mus3, n.OtherNorms = 4, n.OtherBins = 1, n.TBins = 2,
               wcor = wcor, obs = 3, parameters = complete_parameters(params, n=10) )
```
has\_drug\_suffix *Checks whether string has "\_s" suffix*

### Description

An internal function not intended for the user.

# Usage

has\_drug\_suffix(var.name)

#### Arguments

var.name The string to be checked

#### Examples

```
has_drug_suffix("myvariable_s")
has_drug_suffix("myvariable")
```
make\_one\_dataset *Simulate time-varying covariates*

# Description

Simulates a dataset with correlated time-varying covariates with an exchangeable correlation structure. Covariates can be normal or binary and can be static within a cluster or time-varying. Timevarying normal variables can optionally have linear trajectories within each cluster.

#### Usage

```
make_one_dataset(n, obs, n.TBins, pcor, wcor, parameters, cat.parameters)
```
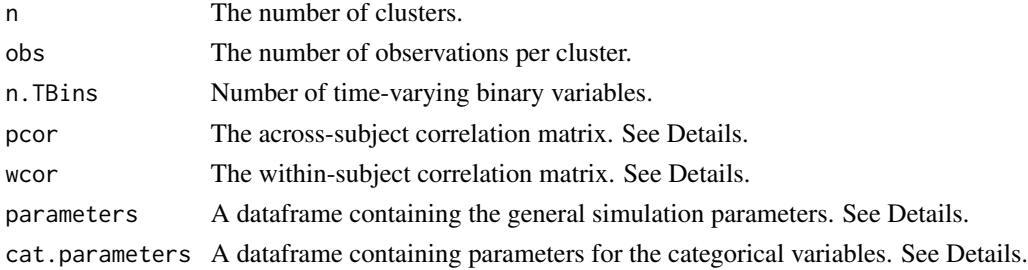

#### Details

#### SPECIFYING THE PARAMETERS MATRIX

The matrix parameters contains parameters required to generate all non-categorical variables. It must contain column names name, type, across.mean, across.SD, across.var, within.var, prop, and error.SD. (To see an example, use data(params).) Each variable to be generated requires either one or two rows in parameters, depending on the variable type.

The possible variable types and their corresponding specifications are:

- Static binary variables do not change over time within a cluster. For example, if clusters are subjects, sex would be a static binary variable. Generating such a variable requires a single row of type static.binary with prop corresponding to the proportion of clusters for which the variable equals 1 and all other columns set to NA. (The correct standard deviation will automatically be computed later.) For example, if the variable is an indicator for a subject's being male, then prop specifies the proportion of males to be generated.
- Time-varying binary variables can change within a cluster over time, as for an indicator for whether a subject is currently taking the study drug. These variables require two rows in parameters. The first row should be of type static.binary with prop representing the proportion of clusters for which the time-varying binary variable is 1 at least once (and all other columns set to NA). For example, this row in parameters could represent the proportion of subjects who ever take the study drug ("ever-users").

The second row should be of type subject.prop with across.mean representing, for clusters that ever have a 1 for the binary variable, the proportion of observations within the cluster for which the variable is equal to 1. (All other columns should be set to NA.) For example, this this row in parameters could represent the proportion of observations for which an ever-user is currently taking the drug. To indicate which pair of variables go together, the subject.prop should have the same name as the static.binary variable, but with the suffix  $\_$ s appended (for example, the former could be named drug\_s and the latter drug).

- Normal variables are normally distributed within a cluster such that the within-cluster means are themselves also normally distributed in the population of clusters. Generating a normal variable requires specification of the population mean (across.mean) and standard deviation (across.SD) as well as of the within-cluster standard deviation (within.SD). To generate a static continuous variable, simply set within. SD to be extremely small (e.g.,  $$1 * 10^{\circ}$ -7 $$$ ) and all corresponding correlations in matrix wcor to 0.
- Time-function variables are linear functions of time (with normal error) within each cluster such that the within-cluster baseline values are normally distributed in the population of clusters. Generating a time-function variable requires two entries. The first entry should be of type time.function and specifies the population mean (across.mean) and standard deviation (across.SD) of the within-cluster baseline values as well as the error standard deviation (error.SD). The second entry should be of type normal and should have the same name as the time.function entry, but with the "\_s" suffix. This entry specifies the mean (across.mean) and standard deviation (across.SD) of the within-cluster slopes.

#### SPECIFYING THE CATEGORICAL PARAMETERS MATRIX

The matrix cat.parameters contains parameters required to generate the single categorical variable, if any. It must contain column names level, parameter, and beta. (To see an example, use data(cat.params).)

- <span id="page-8-0"></span>• The reference level: Each categorical variable must have exactly one "reference" level. The reference level should have one row in cat.parameters for which parameters is set to NA and beta is set to ref. For example, in the example file cat. params specifying parameters to generate a subject's race, the reference level is white.
- Other levels: Other levels of the categorical variable will have one or more rows. One row with parameter set to intercept and beta set to a numeric value represents the intercept term in the corresponding multinomial model. Any subsequent rows, with parameters set to names of other variables in the dataset and beta set to numeric values, represents other coefficients in the corresponding multinomial models.

# SPECIFYING THE POPULATION CORRELATION MATRIX

Matrix pcor specifies the population (i.e., across-cluster) correlation matrix. It should have the same number of rows and columns as parameters as well as the same variable names and ordering of variables.

# SPECIFYING THE WITHIN-CLUSTER CORRELATION MATRIX

Matrix wcor specifies the within-cluster correlation matrix. The order of the variables listed in this file should be consistent with the order in params and pcor. However, static.binary and subject.prop variables should not be included in wcor since they are static within a cluster. Static continuous variables should be included, but all the correlations should be set to zero.

#### Examples

```
data = make_one_dataset(n=10, obs=10, n.TBins=2, pcor=pcor, wcor=wcor,
parameters=complete_parameters(params, n=10), cat.parameters=cat.params)$data
```
make\_one\_linear\_pred *Generate linear predictor from logistic model*

#### Description

An internal function not intended for the user. Given a matrix of regression parameters and a dataset, returns the linear predictor based on the given dataset.

#### Usage

```
make_one_linear_pred(m, data)
```
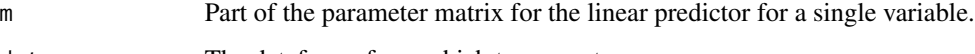

#### Examples

```
# take part of parameters matrix corresponding to single level of categorical
# variable
m = cat.params[ cat.params$level == "black", ]
data = data.frame( male = rbinom(n=10, size=1, prob=0.5) )
make_one_linear_pred(m, data)
```
mod.jointly.generate.binary.normal

*Return closest value*

# Description

An internal function not intended for the user. Simulates correlated normal and binary variables based on the algorithm of Demirtas and Doganay (2012). See references for further information.

#### Usage

```
mod.jointly.generate.binary.normal(no.rows, no.bin, no.nor, prop.vec.bin,
 mean.vec.nor, var.nor, corr.vec, adjust.corrs = TRUE)
```
# Arguments

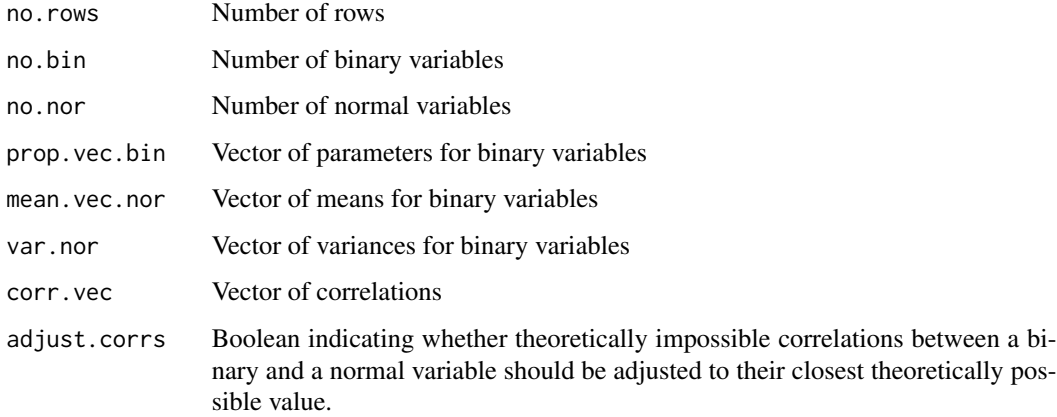

#### References

Demirtas, H., & Doganay, B. (2012). Simultaneous generation of binary and normal data with specified marginal and association structures. Journal of Biopharmaceutical Statistics, 22(2), 223-236.

<span id="page-9-0"></span>

<span id="page-10-0"></span>override\_static *Override static variable*

#### Description

An internal function not intended for the user. For static variables, overrides any time-varying values to ensure that they are actually static.

# Usage

```
override_static(.static.var.name, .id.var.name = "id", .d, .obs)
```
#### Arguments

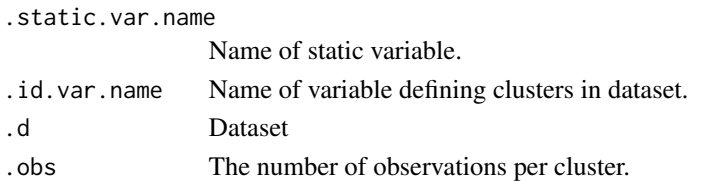

# Examples

```
# example with 10 subjects each with 3 observations
# generate sex in a way where it might vary within a subject
data = data.frame(id = rep(1:10, each=3),
                  male = rbinom( n=10*3, size=1, prob=0.5 )override_static("male", "id", data, 3)
```
override\_tbin\_probs *Override probabilities for time-varying binary variables*

# Description

An internal function not intended for the user. For clusters assigned to have a given time-varying binary variable always equal to 0, overrides to 0 the corresponding proportion of observations with the binary variable equal to 1.

#### Usage

```
override_tbin_probs(mus0, n.TBins, n.OtherBins, zero = 1e-04)
```
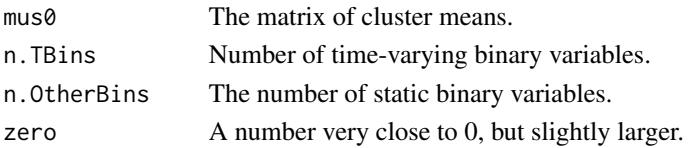

#### Examples

```
# make example subject means matrix for 1 static binary,
# 1 time-varying binary, and 1 normal
# 50 subjects and 5 observations (latter plays into variance)
set.seed(451)
mus0 = mod.joinly.generate.binary.normal( no rows = 50, no.hin = 2, no.nor = 2,prop.vec.bin = c( .5, .35),
                                          mean.vec.nor = c( .4, 100 ),
                                          var.nor = c((0.4 * 0.6) / 5, 10),
                                          corr.vec = c(0.05, .08, 0, 0, -0.03, 0)# note that we have ever-users with non-zero propensities to be on drug: not okay
any( mus0[,1] == 0 & mus0[,3] != 0 )
# fix them
mus1 = override\_thin\_probs( mus0, 1, 1)# all better!
any( mus1[,1] == 0 & mus1[,3] > 0.0001 )
```
params *An example parameters dataframe*

#### Description

An example of how to set up the parameters dataframe.

#### Usage

params

# Format

An object of class data. frame with 12 rows and 8 columns.

pcor *An example across-cluster correlation dataframe*

#### Description

An example of how to set up the across-cluster correlation dataframe.

#### Usage

pcor

# Format

An object of class data. frame with 9 rows and 9 columns.

<span id="page-11-0"></span>

<span id="page-12-0"></span>

# Description

An internal function not intended for the user. Turns an arbitrary number into a valid proportion by setting the number equal to the closest value in [0,1].

# Usage

proportionize(x, zero =  $1e-05$ , one = 0.999)

# Arguments

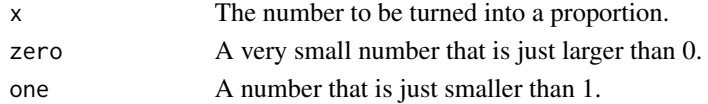

# Examples

proportionize(-0.03) proportionize(1.2) proportionize(.63)

upper\_tri\_vec *Turn symmetric matrix into vector*

# Description

An internal function not intended for the user. Turns a matrix into a vector of the upper-triangular elements (arranged by row).

#### Usage

upper\_tri\_vec(m)

# Arguments

m Matrix

# Examples

```
# make a simple correlation matrix
x = \text{norm}(10); y = \text{norm}(10); z = \text{norm}(10)mat = cor( data-frame(x,y,z))# turn into into vector
```

```
upper_tri_vec(mat)
```
<span id="page-13-0"></span>

# Description

An example of how to set up the within-cluster correlation dataframe.

# Usage

wcor

# Format

An object of class data. frame with 6 rows and 6 columns.

# <span id="page-14-0"></span>Index

∗Topic datasets cat.params, [4](#page-3-0) params, [12](#page-11-0) pcor, [12](#page-11-0) wcor, [14](#page-13-0) add\_one\_categorical, [2](#page-1-0) add\_time\_function\_vars, [3](#page-2-0) BN.rBound, [3](#page-2-0) cat.params, [4](#page-3-0) closest, [4](#page-3-0) complete\_parameters, [5](#page-4-0) expand\_matrix, [5](#page-4-0) expand\_subjects, [6](#page-5-0) has\_drug\_suffix, [7](#page-6-0) make\_one\_dataset, [7](#page-6-0) make\_one\_linear\_pred, [9](#page-8-0) mod.jointly.generate.binary.normal, [10](#page-9-0) override\_static, [11](#page-10-0) override\_tbin\_probs, [11](#page-10-0) params, [12](#page-11-0) pcor, [12](#page-11-0) proportionize, [13](#page-12-0) upper\_tri\_vec, [13](#page-12-0) wcor, [14](#page-13-0)